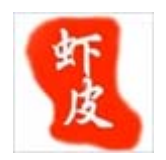

细细品味 C#

文件操作

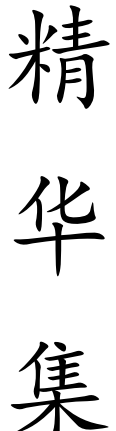

锦

# **csAxp**  虾皮工作室

**http://www.cnblogs.com/xia520pi/** 

2011年10月4日

#### 目录

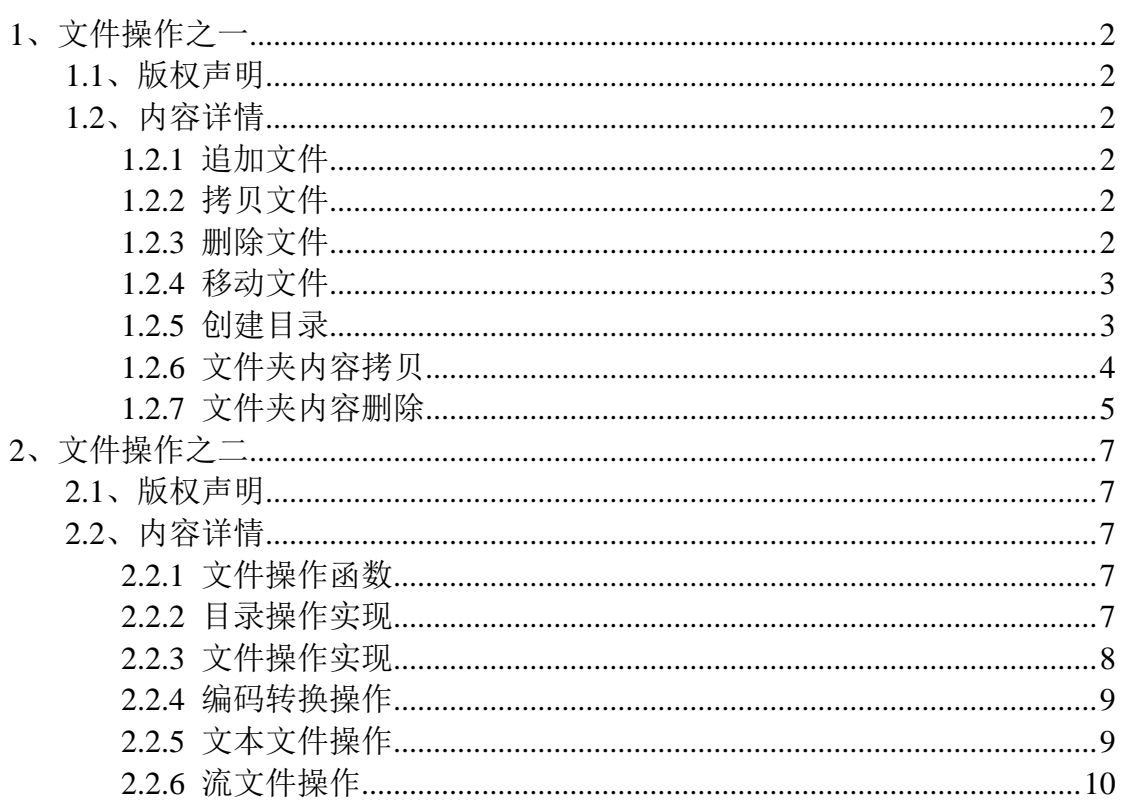

# <span id="page-2-0"></span>**1**、文件操作之一

#### <span id="page-2-1"></span>**1.1**、版权声明

文章出处: http://kb.cnblogs.com/page/42225/ 文章作者:李超

## <span id="page-2-2"></span>**1.2**、内容详情

#### <span id="page-2-3"></span>**1.2.1** 追加文件

//C#追加文件

```
StreamWriter sw = File.AppendText(Server.MapPath(".")+"\\myText.txt"); 
sw.WriteLine("追逐理想"); 
sw.WriteLine("kzlll"); 
sw.WriteLine(".NET 笔记"); 
sw.Flush(); 
sw.Close();
```
#### <span id="page-2-4"></span>**1.2.2** 拷贝文件

//C#拷贝文件

string OrignFile,NewFile; OrignFile = Server.MapPath(".")+"\\myText.txt"; NewFile = Server.MapPath(".")+"\\myTextCopy.txt"; File.Copy(OrignFile,NewFile,true);

#### <span id="page-2-5"></span>**1.2.3** 删除文件

//C#删除文件

```
string delFile = Server.MapPath(".")+"\\myTextCopy.txt"; 
File.Delete(delFile);
```
#### <span id="page-3-0"></span>**1.2.4** 移动文件

//C#移动文件

string OrignFile,NewFile; OrignFile = Server.MapPath(".")+"\\myText.txt"; NewFile = Server.MapPath(".")+"\\myTextCopy.txt"; File.Move(OrignFile,NewFile);

### <span id="page-3-1"></span>**1.2.5** 创建目录

//C#创建目录

// 创建目录 c:\sixAge

DirectoryInfo d=Directory.CreateDirectory("c:\\sixAge");

// d1 指向 c:\sixAge\sixAge1

DirectoryInfo d1=d.CreateSubdirectory("sixAge1");

// d2 指向 c:\sixAge\sixAge1\sixAge1\_1

DirectoryInfo d2=d1.CreateSubdirectory("sixAge1\_1");

// 将当前目录设为 c:\sixAge

Directory.SetCurrentDirectory("c:\\sixAge");

// 创建目录 c:\sixAge\sixAge2

Directory.CreateDirectory("sixAge2");

// 创建目录 c:\sixAge\sixAge2\sixAge2\_1

Directory.CreateDirectory("sixAge2\\sixAge2\_1");

//递归删除文件夹及文件

<%@ Page Language=C#%>

```
<%@ Import namespace="System.IO"%> 
<Script runat=server> 
public void DeleteFolder(string dir) 
{ 
     if (Directory.Exists(dir)) //如果存在这个文件夹删除之
     { 
          foreach(string d in Directory.GetFileSystemEntries(dir)) 
\left\{\begin{array}{ccc} \end{array}\right\} if(File.Exists(d)) 
                   File.Delete(d); //直接删除其中的文件
              else 
                   DeleteFolder(d); //递归删除子文件夹
 } 
          Directory.Delete(dir); //删除已空文件夹
          Response.Write(dir+" 文件夹删除成功"); 
     } 
     else 
          Response.Write(dir+" 该文件夹不存在"); //如果文件夹不存在则提示 
} 
protected void Page_Load (Object sender ,EventArgs e) 
{ 
    string Dir="D:\\gbook\\11";
     DeleteFolder(Dir); //调用函数删除文件夹 
}
```
#### <span id="page-4-0"></span>**1.2.6** 文件夹内容拷贝

// ======================================================

// 实现一个静态方法将指定文件夹下面的所有内容 copy 到目标文件夹下面 // 如果目标文件夹为只读属性就会报错。

// April 18April2005 In STU

```
// ======================================================
```

```
Codepublic static void CopyDir(string srcPath,string aimPath) 
{ 
     try 
     { 
         // 检查目标目录是否以目录分割字符结束如果不是则添加之
         if(aimPath[aimPath.Length-1] != Path.DirectorySeparatorChar) 
         aimPath += Path.DirectorySeparatorChar;
```

```
 // 判断目标目录是否存在如果不存在则新建之 
         if(!Directory.Exists(aimPath)) 
         Directory.CreateDirectory(aimPath); 
         // 得到源目录的文件列表,该里面是包含文件以及目录路径的一个数组 
         // 如果你指向 copy 目标文件下面的文件而不包含目录请使用下面的方法 
        // string[] fileList = Directory.GetFiles(srcPath);
         string[] fileList = Directory.GetFileSystemEntries(srcPath); 
         // 遍历所有的文件和目录 
         foreach(string file in fileList) 
\left\{\begin{array}{ccc} \end{array}\right\} // 先当作目录处理如果存在这个目录就递归 Copy 该目录下面的文件
             if(Directory.Exists(file)) 
                 CopyDir(file,aimPath+Path.GetFileName(file)); 
             // 否则直接 Copy 文件 
             else 
                File.Copy(file,aimPath+Path.GetFileName(file),true);
         } 
     } 
     catch (Exception e) 
     { 
         MessageBox.Show (e.ToString()); 
     } 
}
```
### <span id="page-5-0"></span>**1.2.7** 文件夹内容删除

// ======================================================

- // 实现一个静态方法将指定文件夹下面的所有内容 Detele
- // 测试的时候要小心操作,删除之后无法恢复。
- // April 18April2005 In STU
- // ======================================================

```
Codepublic static void DeleteDir(string aimPath){ 
     try 
     { 
        // 检查目标目录是否以目录分割字符结束如果不是则添加之 
        if(aimPath[aimPath.Length-1] != Path.DirectorySeparatorChar) 
              aimPath += Path.DirectorySeparatorChar;
```

```
 // 得到源目录的文件列表,该里面是包含文件以及目录路径的一个数组 
        // 如果你指向 Delete 目标文件下面的文件而不包含目录请使用下面的方法 
        // string[] fileList = Directory.GetFiles(aimPath); 
        string[] fileList = Directory.GetFileSystemEntries(aimPath); 
        // 遍历所有的文件和目录 
        foreach(string file in fileList) 
        { 
            // 先当作目录处理如果存在这个目录就递归 Delete 该目录下面的文件 
            if(Directory.Exists(file)) 
            { 
                  DeleteDir(aimPath+Path.GetFileName(file)); 
 } 
            // 否则直接 Delete 文件 
            else 
\{ File.Delete (aimPath+Path.GetFileName(file)); 
 } 
        } 
        //删除文件夹 
        System.IO .Directory .Delete (aimPath,true); 
    } 
    catch (Exception e) 
    { 
        MessageBox.Show (e.ToString()); 
    } 
}
```
# <span id="page-7-0"></span>**2**、文件操作之二

#### <span id="page-7-1"></span>**2.1**、版权声明

文章出处: http://blog.csdn.net/mane\_yao/article/details/5886576 文章作者: mane\_yao

# <span id="page-7-2"></span>**2.2**、内容详情

#### <span id="page-7-3"></span>**2.2.1** 文件操作函数

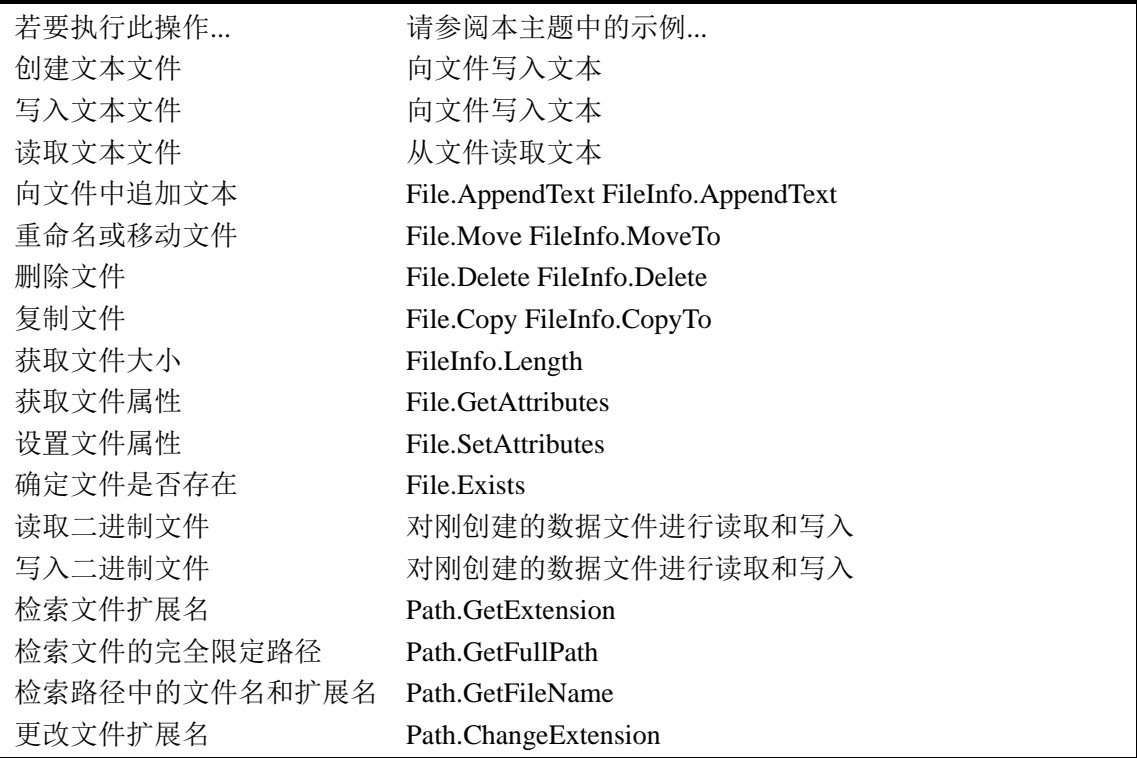

# <span id="page-7-4"></span>**2.2.2** 目录操作实现

System.IO 类 目录操作

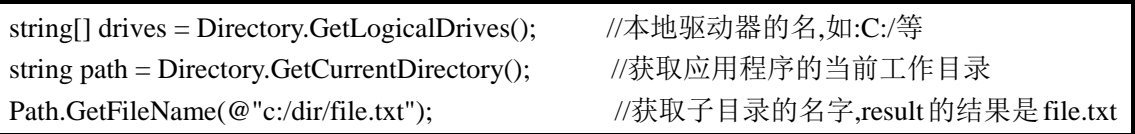

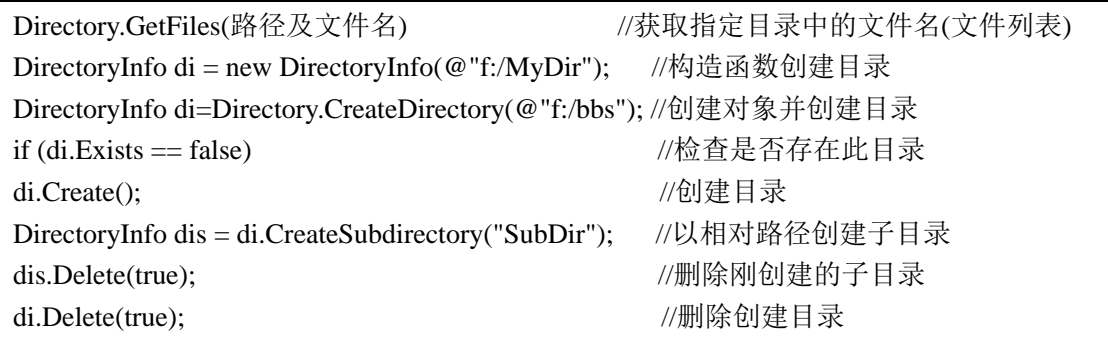

### <span id="page-8-0"></span>**2.2.3** 文件操作实现

//删除目录及其子目录和内容(如为假不能删除有内容的目录包括子目录)

Directory.Delete(@"f:/bbs2", true);

//获取指定目录中子目录的名称

Directory.GetDirectories 方法 string[] dirs = Directory.GetDirectories( $@$ "f:/", "b\*"); Console.WriteLine("此目录中以 b 开头的子目录共{0}个!", dirs.Length); foreach (string dir in dirs) { Console.WriteLine(dir); }

//获取指定目录中的目录及文件名

Directory.GetFileSystemEntries

//检索此计算机上格式为"<驱动器号>:/"的逻辑驱动器的名称,【语法同上】

Directory.GetLogicalDrives

Directory.GetParent //用于检索父目录的路径。 DirectoryInfo a = Directory.GetParent(path); Console.WriteLine(a.FullName); Directory.Move //移动目录及其在内的所有文件 //将文件夹 1 内的文件剪到文件夹 2 内 文件夹 2 是刚创建的 Directory.Move(@"f:/bbs/1", @"f:/bbs/2"); Stream // 对字节的读写操作(包含对异步操作的支持) Reading Writing Seeking BinaryReader 和 BinaryWriter // 从字符串或原始数据到各种流之间的读写操作 FileStream 类通过 Seek()方法进行对文件的随机访问,默认为同步 TextReader 和 TextWriter //用于 gb2312 字符的输入和输出 StringReader 和 StringWriter //在字符串中读写字符

StreamReader 和 StreamWriter //在流中读写字符 BufferedStream 为诸如网络流的其它流添加缓冲的一种流类型. MemoryStream 无缓冲的流 NetworkStream 互联网络上的流

#### <span id="page-9-0"></span>**2.2.4** 编码转换操作

//编码转换

Encoding e1 = Encoding.Default; ///取得本页默认代码 Byte[] bytes = e1.GetBytes("中国人民解放军"); //转为二进制 string str = Encoding.GetEncoding("UTF-8").GetString(bytes); //转回 UTF-8 编码

#### <span id="page-9-1"></span>**2.2.5** 文本文件操作

//文本文件操作:创建/读取/拷贝/删除

```
using System; 
using System.IO; 
class Test 
{ 
    string path = @ "f:/t.txt";
     public static void Main() 
     { 
         //创建并写入(将覆盖已有文件) 
          if (!File.Exists(path)) 
          { 
             using (StreamWriter sw = File.CreaterText(path))
              { 
                  sw.WriteLine("Hello"); 
              } 
          } 
          //读取文件
         using (StreamReader sr = File.OpenText(path))
\left\{\begin{array}{ccc} \end{array}\right\}string s ="";
           while ((s = sr, ReadLine()) \equiv null)\left\{\begin{array}{ccc} \end{array}\right\} Console.WriteLine(s); 
 }
```

```
 } 
       //删除/拷贝
       try 
       { 
            File.Delete(path); 
            File.Copy(path, @"f:/tt.txt"); 
       } 
       catch (Exception e) 
       { 
            Console.WriteLine("The process failed: {0}", e.ToString()); 
       } 
     } 
}
```
#### <span id="page-10-0"></span>**2.2.6** 流文件操作

//流文件操作

```
private const string name = "Test.data"; 
public static void Main(String[] args) 
{ 
    //打开文件(),或通过 File 创建立如: fs = File.Create(path, 1024)
    FileStream fs = new FileStream(name, FileMode.CreateNew);
     //转换为字节 写入数据(可写入中文) 
    Byte[] info = new UTF8Encoding(true). GetBytes("This is some text in the file.");
     //字节数组,字节偏移量,最多写入的字节数
     fs.Write(info, 0, info.Length); 
     w.Close(); 
     fs.Close(); 
     //打开文件
     fs = new FileStream(name, FileMode.Open, FileAccess.Read); 
     //读取
    BinaryReader r = new BinaryReader(fs);
    for (int i = 0; i < 11; i++)
     { 
          Console.WriteLine(r.ReadInt32()); 
     } 
     w.Close(); 
     fs.Close(); 
}
```